## Package 'tramicp'

March 14, 2024

<span id="page-0-0"></span>Type Package Title Model-Based Causal Feature Selection for General Response Types Version 0.0-2 Description Extends invariant causal prediction (Peters et al., 2016, [<doi:10.1111/rssb.12167>](https://doi.org/10.1111/rssb.12167)) to generalized linear and transformation models (Hothorn et al., 2018, [<doi:10.1111/sjos.12291>](https://doi.org/10.1111/sjos.12291)). The methodology is described in Kook et al. (2023, [<doi:10.48550/arXiv.2309.12833>](https://doi.org/10.48550/arXiv.2309.12833)). License GPL-3 Encoding UTF-8 RoxygenNote 7.3.1 **Depends** R  $(>= 4.0.0)$ Imports tram, mlt, coin, multcomp, survival, variables, basefun, MASS, cotram, dHSIC, ranger, sandwich **Suggests** test that  $(>= 3.0.0)$ Config/testthat/edition 3 NeedsCompilation no Author Lucas Kook [aut, cre] (<<https://orcid.org/0000-0002-7546-7356>>), Sorawit Saengkyongam [ctb], Anton Rask Lundborg [ctb], Torsten Hothorn [ctb], Jonas Peters [ctb] Maintainer Lucas Kook <lucasheinrich.kook@gmail.com> Repository CRAN

Date/Publication 2024-03-14 15:30:02 UTC

### R topics documented:

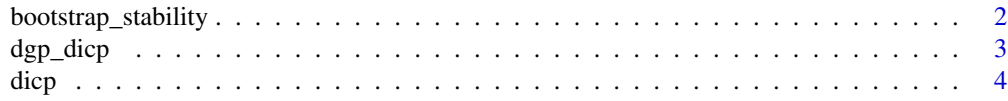

<span id="page-1-0"></span>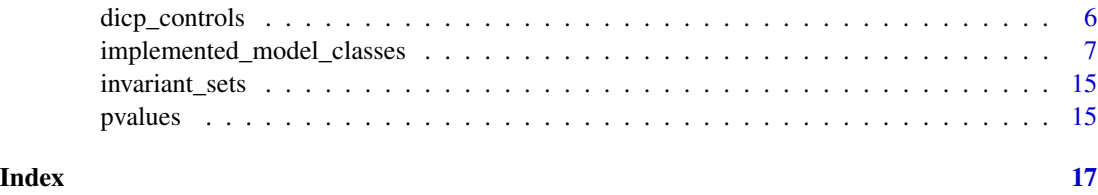

bootstrap\_stability *Bootstrap stability for TRAMICP*

#### Description

Bootstrap stability for TRAMICP

#### Usage

```
bootstrap_stability(
 object,
 B = 100,size = NULL,verbose = FALSE,
  return_all = FALSE
)
```
#### Arguments

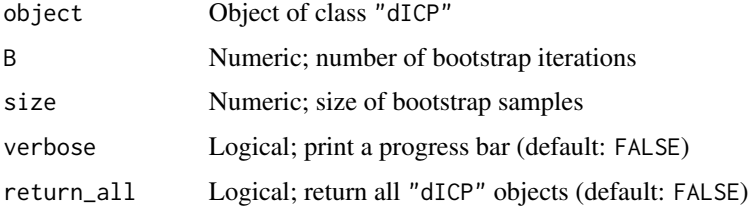

#### Value

Table of output sets of candidate causal predictors

```
set.seed(12)
d \leq - dgp_dicp(n = 1e3, mod = "binary")
res \le glmICP(Y \sim X1 + X2 + X3, data = d, env = \sim E,
    family = "binomial", test = "cor.test")
bootstrap_stability(res, B = 2)
```
<span id="page-2-0"></span>

#### Description

Simple data-generating process for illustrating tramicp

#### Usage

```
dgp_dicp(
 n = 1000,K = 6,
 nenv = 2,
 bx3 = stats::rnorm(1),ge = stats::rnorm(nenv),
 ae = stats::rnorm(nenv),
 mod = "polr",
  interacting = FALSE,
 rm_censoring = TRUE,
 cfb = c(-3, 1.35),
 cfx = stats::rnorm(2),
 bx2x1 = stats::rnorm(1))
```
#### Arguments

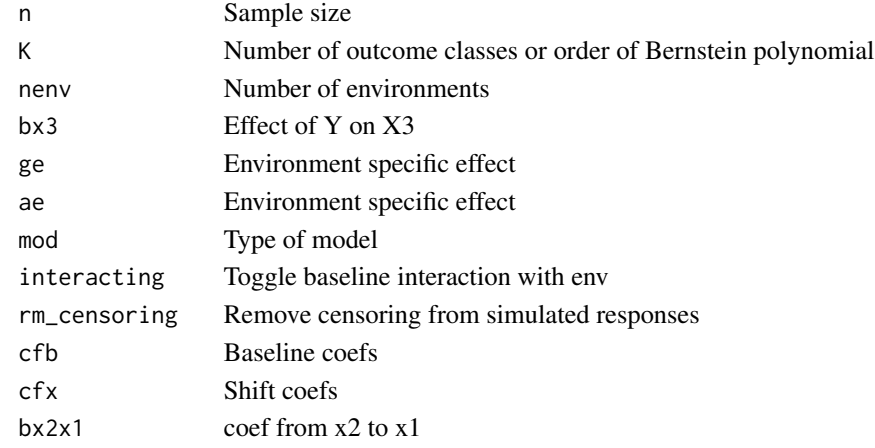

#### Details

Simulates from  $X2 \rightarrow X1 \rightarrow Y \rightarrow X3$ , with E affecting X1, X2, X3, but not Y.

#### Value

data.frame with simulated data

#### <span id="page-3-1"></span><span id="page-3-0"></span>Description

Function 'dicp()' implements invariant causal prediction (ICP) for transformation and generalized linear models, including binary logistic regression, Weibull regression, the Cox model, linear regression and many others. The aim of ICP is to discover the direct causes of a response given data from heterogeneous experimental settings and a potentially large pool of candidate predictors.

#### Usage

```
dicp(
  formula,
  data,
  env,
 modFUN,
  verbose = TRUE,
  type = c("residual", "wald", "partial"),
  test = "gcm.test",
  controls = NULL,
  alpha = 0.05,
  baseline_fixed = TRUE,
  greedy = FALSE,
 max_size = NULL,
 mandatory = NULL,
  ...
)
```
#### Arguments

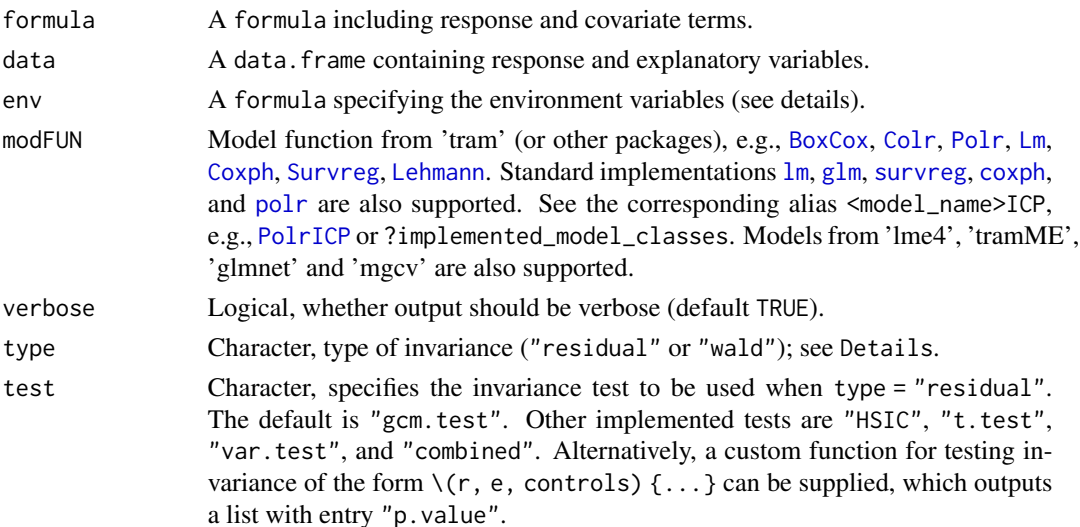

<span id="page-4-0"></span>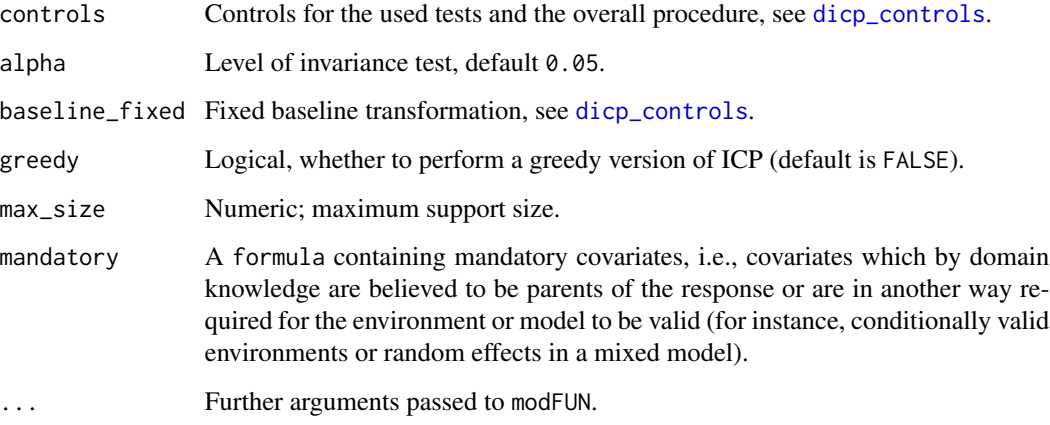

#### Details

TRAMICP iterates over all subsets of covariates provided in formula and performs an invariance test based on the conditional covariance between score residuals and environments in env (type = "residual") or the Wald statistic testing for the presence of main and interaction effects of the environments (type = "wald"). The algorithm outputs the intersection over all non-rejected sets as an estimate of the causal parents.

#### Value

Object of class "dICP", containing

- candidate\_causal\_predictors: Character; intersection of all non-rejected sets,
- set\_pvals: Numeric vector; set-specific p-values of the invariance test,
- predictor\_pvals: Numeric vector; predictor-specific p-values,
- tests: List of invariance tests.

#### References

Kook, L., Saengkyongam, S., Lundborg, A. R., Hothorn, T., & Peters, J. (2023). Model-based causal feature selection for general response types. arXiv preprint. [doi:10.48550/arXiv.2309.12833](https://doi.org/10.48550/arXiv.2309.12833)

```
set.seed(12)
d \leq - dgp_dicp(n = 1e3, mod = "binary")
dicp(Y ~ X1 + X2 + X3, data = d, env = ~ E, modFUN = "glm",
     family = "binomial", type = "wald")
```
<span id="page-5-1"></span><span id="page-5-0"></span>dicp\_controls *TRAMICP Controls*

#### Description

TRAMICP Controls

#### Usage

```
dicp_controls(
  type = "residual",
  test = "gcm.test",
  baseline_fixed = TRUE,
  alpha = 0.05,
  \text{method} = "gamma",kernel = c("gaussian", "discrete"),
  B = 499,vcov = "vcov",teststat = "maximum",
  distribution = "asymptotic",
  xtrafo = coin::trafo,
 ytrafo = coin::trafo,
  residuals = "residuals",
  crossfit = getOption("crossfit", default = FALSE),
 stop_if_empty_set_invariant = getOption("stop_if_empty_set_invariant", default = FALSE),
 wald_test_interactions = getOption("wald_test_interactions", default = TRUE)
\mathcal{L}
```
#### Arguments

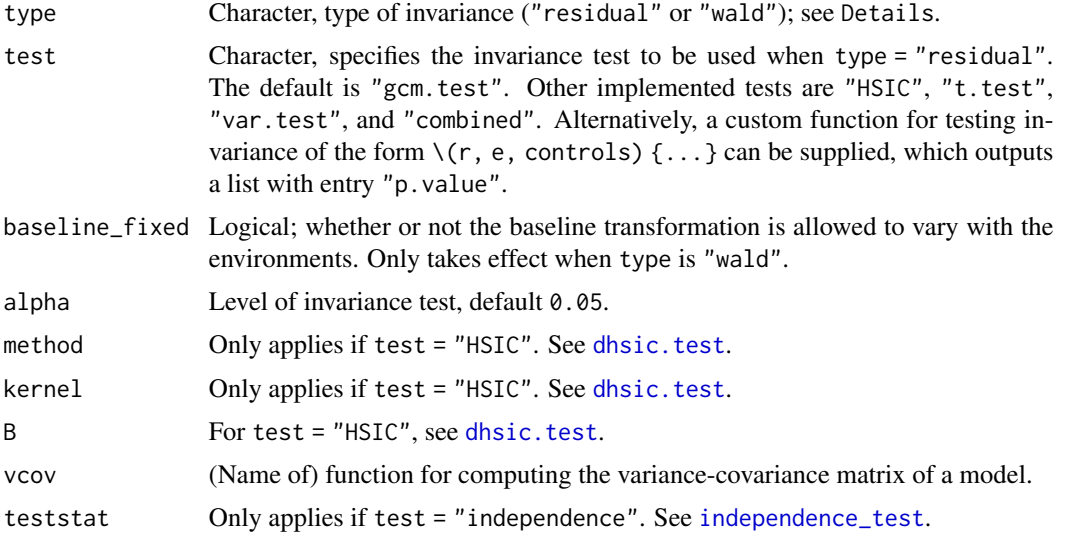

<span id="page-6-0"></span>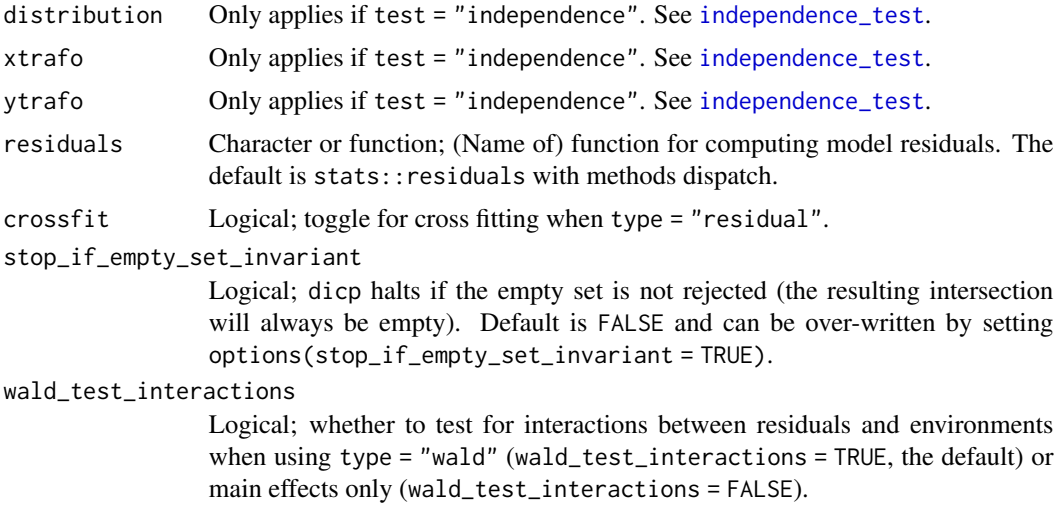

#### Value

List of dicp controls containing the evaluated arguments from above.

implemented\_model\_classes

*Aliases for implemented model classes*

#### <span id="page-6-1"></span>Description

ICP for Box-Cox-type transformed normal regression, parametric and semiparametric survival models, continuous outcome logistic regression, linear regression, cumulative ordered regression, generalized linear models; and nonparametric ICP via ranger. While TRAMICP based on quantile and survival random forests is also supported, for these methods it comes without theoretical guarantees as of yet.

#### Usage

```
BoxCoxICP(
  formula,
  data,
  env,
  verbose = TRUE,
  type = "residual",
  test = "gcm.test",
  controls = NULL,
  alpha = 0.05,
 baseline_fixed = TRUE,
  greedy = FALSE,
 max_size = NULL,
```

```
mandatory = NULL,
  ...
\lambdaSurvregICP(
  formula,
  data,
  env,
  verbose = TRUE,
  type = "residual",
  test = "gcm.test",
  controls = NULL,
  alpha = 0.05,
 baseline_fixed = TRUE,
 greedy = FALSE,
 max_size = NULL,
 mandatory = NULL,
  ...
\mathcal{L}survregICP(
  formula,
  data,
  env,
  verbose = TRUE,
  type = "residual",
  test = "gcm.test",
  controls = NULL,
  alpha = 0.05,
 baseline_fixed = TRUE,
  greedy = FALSE,
 max_size = NULL,
 mandatory = NULL,
  ...
\mathcal{L}coxphICP(
  formula,
  data,
  env,
  verbose = TRUE,
  type = "residual",
  test = "gcm.test",
  controls = NULL,
  alpha = 0.05,
  baseline_fixed = TRUE,
  greedy = FALSE,
 max_size = NULL,
```

```
mandatory = NULL,
  ...
\lambdaColrICP(
  formula,
  data,
  env,
  verbose = TRUE,
  type = "residual",
  test = "gcm.test",
  controls = NULL,
  alpha = 0.05,
 baseline_fixed = TRUE,
 greedy = FALSE,
 max_size = NULL,
 mandatory = NULL,
  ...
\lambdaCoxphICP(
  formula,
  data,
  env,
  verbose = TRUE,
  type = "residual",
  test = "gcm.test",
  controls = NULL,
  alpha = 0.05,
 baseline_fixed = TRUE,
  greedy = FALSE,
 max_size = NULL,
 mandatory = NULL,
  ...
\mathcal{L}LehmannICP(
  formula,
  data,
  env,
  verbose = TRUE,
  type = "residual",
  test = "gcm.test",
  controls = NULL,
  alpha = 0.05,
  baseline_fixed = TRUE,
  greedy = FALSE,
 max_size = NULL,
```

```
mandatory = NULL,
  ...
\lambdaLmICP(
  formula,
 data,
  env,
  verbose = TRUE,
  type = "residual",
  test = "gcm.test",
  controls = NULL,
  alpha = 0.05,
 baseline_fixed = TRUE,
 greedy = FALSE,
 max_size = NULL,
 mandatory = NULL,
  ...
\lambdalmICP(
  formula,
  data,
  env,
  verbose = TRUE,
  type = "residual",
  test = "gcm.test",
  controls = NULL,
  alpha = 0.05,
 baseline_fixed = TRUE,
  greedy = FALSE,
 max_size = NULL,
 mandatory = NULL,
  ...
\mathcal{L}PolrICP(
  formula,
  data,
  env,
  verbose = TRUE,
  type = "residual",
  test = "gcm.test",
  controls = NULL,
  alpha = 0.05,
  baseline_fixed = TRUE,
  greedy = FALSE,
 max_size = NULL,
```

```
mandatory = NULL,
  ...
\lambdapolrICP(
  formula,
  data,
  env,
  verbose = TRUE,
  type = "residual",
  test = "gcm.test",
  controls = NULL,
  alpha = 0.05,
 baseline_fixed = TRUE,
 greedy = FALSE,
 max_size = NULL,
 mandatory = NULL,
  ...
\lambdaglmICP(
  formula,
  data,
  env,
  verbose = TRUE,
  type = "residual",
  test = "gcm.test",
  controls = NULL,
  alpha = 0.05,
 baseline_fixed = TRUE,
  greedy = FALSE,
 max_size = NULL,
 mandatory = NULL,
  ...
\mathcal{L}cotramICP(
  formula,
  data,
  env,
  verbose = TRUE,
  type = "residual",
  test = "gcm.test",
  controls = NULL,
  alpha = 0.05,
  baseline_fixed = TRUE,
  greedy = FALSE,
 max_size = NULL,
```

```
mandatory = NULL,
  ...
\lambdarangerICP(
  formula,
  data,
  env,
  verbose = TRUE,
  type = "residual",
  test = "gcm.test",
  controls = NULL,
  alpha = 0.05,
 baseline_fixed = TRUE,
 greedy = FALSE,
 max_size = NULL,
 mandatory = NULL,
  ...
\mathcal{L}survforestICP(
  formula,
  data,
  env,
  verbose = TRUE,
  type = "residual",
  test = "gcm.test",
  controls = NULL,
  alpha = 0.05,
 baseline_fixed = TRUE,
  greedy = FALSE,
 max_size = NULL,
 mandatory = NULL,
  ...
\mathcal{L}qrfICP(
  formula,
  data,
  env,
  verbose = TRUE,
  type = "residual",
  test = "gcm.test",
  controls = NULL,
  alpha = 0.05,
  baseline_fixed = TRUE,
  greedy = FALSE,
 max_size = NULL,
```

```
mandatory = NULL,
...
```
)

#### Arguments

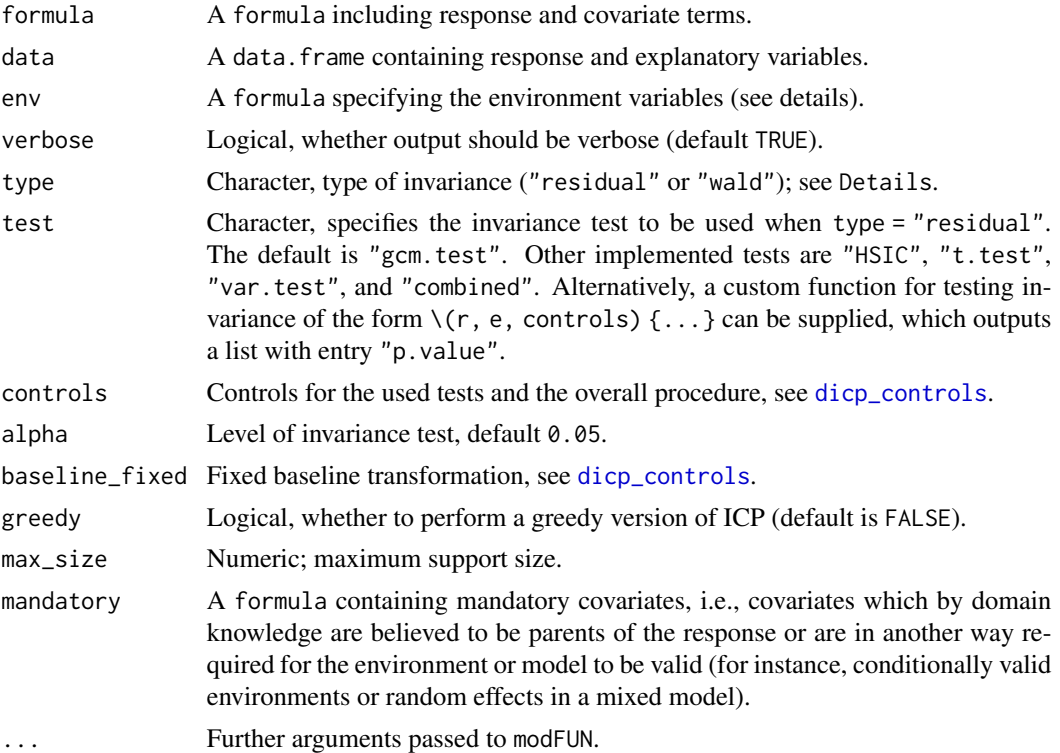

#### Value

Object of type "dICP". See [dicp](#page-3-1)

```
set.seed(123)
d \leq - dgp_dicp(mod = "boxcox", n = 300)
BoxCoxICP(Y ~ X2, data = d, env = \sim E, type = "wald")
```

```
set.seed(123)
d \leq - dgp_dicp(mod = "weibull", n = 300)
SurvregICP(Y ~ X1 + X2 + X3, data = d, env = \sim E)
### or
library("survival")
d$Y <- Surv(d$Y)
survregICP(Y ~ X1 + X2 + X3, data = d, env = ~ E)
CoxphICP(Y ~ X2, data = d, env = ~ E)
coxphICP(Y ~ X2, data = d, env = \sim E)
```

```
set.seed(123)
d \leq - dgp_dicp(mod = "colr", n = 300)
ColrICP(Y ~ X1 + X2 + X3, data = d, env = \sim E)
set.seed(123)
d \leq - dgp_dicp(mod = "coxph", n = 300)
LehmannICP(Y \sim X2, data = d, env = \sim E)
set.seed(123)
d \leq - dgp_dicp(mod = "lm", n = 300)
LmICP(Y ~ X1 + X2 + X3, data = d, env = ~ E)
### or
lmICP(Y \sim X1 + X2 + X3, data = d, env = \sim E)set.seed(123)
d \leq - dgp_dicp(mod = "polr", n = 300)
PolrICP(Y \sim X1 + X2 + X3, data = d, env = \sim E)
### or
PolrICP(Y \sim X1 + X2 + X3, data = d, env = \sim E)
set.seed(123)
d \leq - dgp_dicp(mod = "binary", n = 300)
glmICP(Y \sim X1 + X2 + X3, data = d, env = \sim E, family = "binomial")set.seed(123)
d \leq - dgp_dicp(mod = "cotram", n = 300)
cotramICP(Y \sim X2, data = d, env = \sim E)
set.seed(123)
d \leq - dgp_dicp(mod = "binary", n = 300)
rangerICP(Y \sim X1 + X2 + X3, data = d, env = \sim E)
set.seed(12)
d \leq -\text{dgp\_dicp}(\text{mod} = \text{"coxph", n = 3e2})d$Y <- survival::Surv(d$Y, sample(0:1, 3e2, TRUE, prob = c(0.1, 0.9)))
survforestICP(Y \sim X1 + X2 + X3, data = d, env = \sim E)
```

```
set.seed(12)
d \leq - \text{dgp\_dicp}(\text{mod} = \text{"boxcov}, n = 3e2)qrfICP(Y ~ X1 + X2 + X3, data = d, env = ~ E)
```
invariant\_sets *Return invariant sets*

#### Description

Return invariant sets

#### Usage

invariant\_sets(object, with\_pvalues = FALSE)

#### Arguments

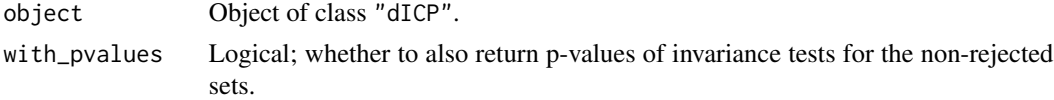

#### Value

Returns vector of all non-rejected sets. With with\_pvalues = TRUE, a named vector of p-values is returned. Returns named numeric(0) if there are no invariant sets.

pvalues *Extract set and predictor p-values from tramicp outputs*

#### Description

Extract set and predictor p-values from tramicp outputs

#### Usage

```
pvalues(object, which = c("predictor", "set", "all"))
```
#### Arguments

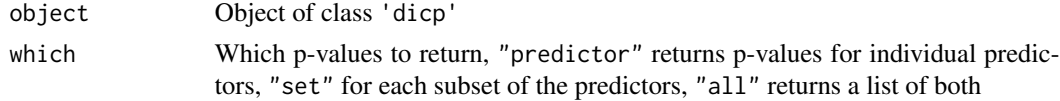

### Details

Predictor p-values are computed from the set p-values as follows: For each predictor j as the largest p-value of all sets not containing j.

#### Value

Numeric vector (or list in case which = "all") of p-values

```
set.seed(123)
d \leq - dgp_dicp(n = 1e3, mod = "polr")
res <- polrICP(Y ~ X1 + X2 + X3, data = d, env = ~ E, type = "wald")
pvalues(res, which = "predictor")
pvalues(res, which = "set")
pvalues(res, which = "all")
```
# <span id="page-16-0"></span>Index

```
bootstrap_stability, 2
BoxCox, 4
BoxCoxICP (implemented_model_classes), 7
Colr, 4
ColrICP (implemented_model_classes), 7
cotramICP (implemented_model_classes), 7
Coxph, 4
coxph, 4
CoxphICP (implemented_model_classes), 7
coxphICP (implemented_model_classes), 7
dgp_dicp, 3
dhsic.test, 6
dicp, 4, 13
dicp_controls, 5, 6, 13
glm, 4
glmICP (implemented_model_classes), 7
implemented_model_classes, 7
independence_test, 6, 7
invariant_sets, 15
Lehmann, 4
LehmannICP (implemented_model_classes),
        7
Lm, 4
lm, 4
LmICP (implemented_model_classes), 7
lmICP (implemented_model_classes), 7
Polr, 4
polr, 4
PolrICP, 4
PolrICP (implemented_model_classes), 7
polrICP (implemented_model_classes), 7
pvalues, 15
qrfICP (implemented_model_classes), 7
```
rangerICP *(*implemented\_model\_classes*)*, [7](#page-6-0) survforestICP *(*implemented\_model\_classes*)*, [7](#page-6-0) Survreg, *[4](#page-3-0)* survreg, *[4](#page-3-0)* SurvregICP *(*implemented\_model\_classes*)*, [7](#page-6-0) survregICP *(*implemented\_model\_classes*)*, [7](#page-6-0)